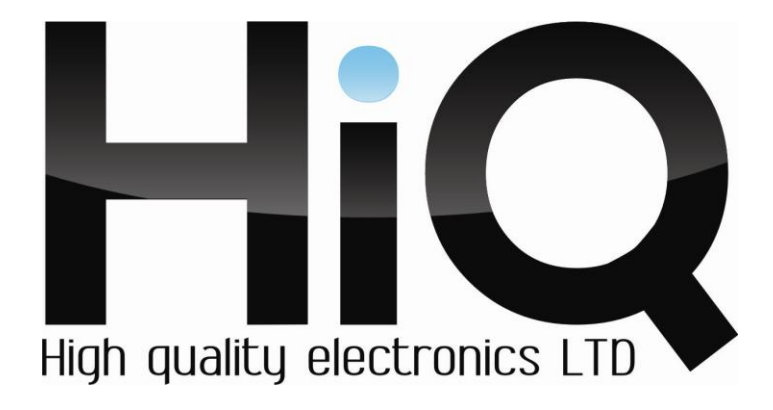

# **ИНСТРУКЦИЯ ПО ЭКСПЛУАТАЦИИ**

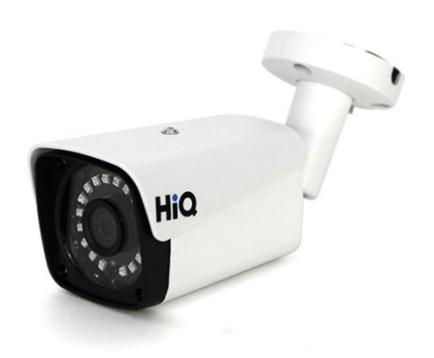

Цветная IP камера HiQ-4120 W ST (3.6)

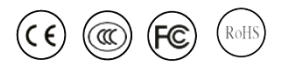

Перед использованием видеокамеры убедитесь, что приняты все меры предосторожности, перечисленные в этой инструкции по эксплуатации. Сохраните данное руководство для справки.

#### **Описание**

Цветная уличная камера видеонаблюдения с ИК подсветкой модели HiQ-4120 ST предназначена для работы в составе системы охранного видеонаблюдения.

Камера HiQ-4120 ST выполнена в компактном металлическом корпусе. Светодиодная подсветка позволяет получать изображение высокого качества даже ночью.

Данный тип камер нашел широкое применение в контроле подъездных путей к зданию.

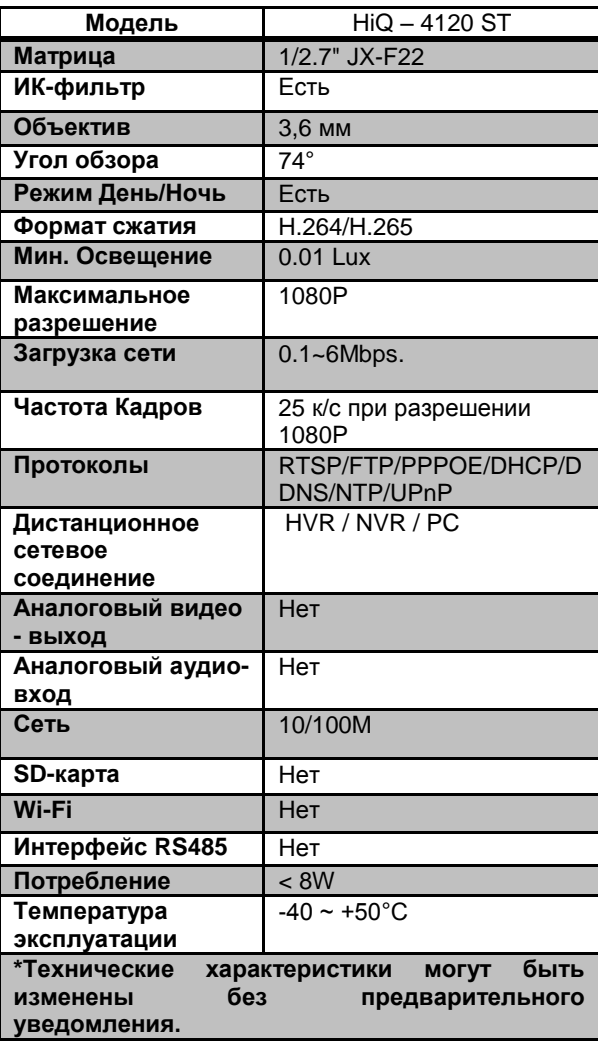

# **Основные характеристики\***

#### **Комплектация**

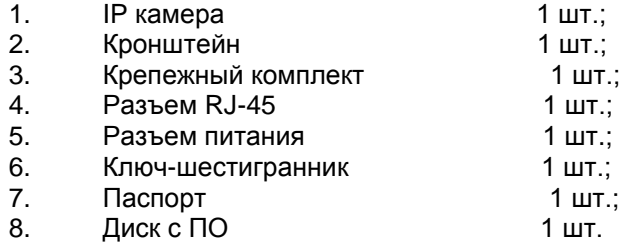

## **Внешний вид устройства**

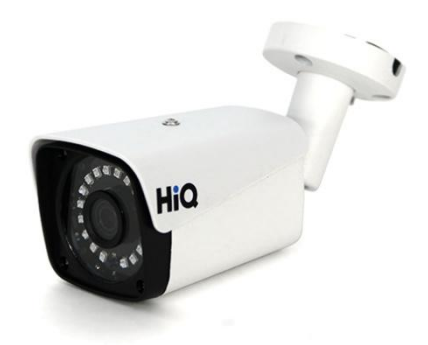

### **Подключение камеры**

1. Используйте стандартный сетевой кабель для подключения камеры к сети.

2. При необходимости подключите микрофон и динамик к аудио выходам камеры.

3. Подключите питание одним из следующих способов:

- С помощью стабилизированного адаптера питания 12 В.

- Используйте питание через Ethernet (функция PoE опционально). Для этого используйте коммутатор с поддержкой PoE или PoE адаптер, соответствующий стандарту IEEE 802.3af.

4. Убедитесь, что светодиодный индикатор на сетевом разъѐме активен.

5. IP адрес камеры по умолчанию 192.168.1.10. Логин: admin, пароль: (без пароля).

#### **Меры предосторожности**

1) Не разбирайте камеру. Ремонт должен производиться только квалифицированным специалистом.

2) Не располагайте камеру в местах попадания в объектив прямых солнечных лучей или других источников яркого света. В противном случае это может привести к повреждению камеры, в независимости от того, используется она или нет.

3) Не устанавливайте и не используйте устройство в местах с температурой ниже -40°С и выше +50°С.

4) Не устанавливайте камеру:

 - в зонах с влажностью и уровнем загрязнения воздуха более 95%;

 - в области повышенного испарения и парообразования или усиленной вибрации.

5) Предотвращайте механические повреждения камеры.

6) При монтаже камеры следует оставить достаточное пространство для легкого доступа к шнуру электропитания и выходам (разъемам) при дальнейшей эксплуатации изделия.

**ВНИМАНИЕ! Несоблюдение условий хранения и эксплуатации камеры может привести к повреждению оборудования.**